# Notes for Professionals **Hibernate Notes for Professionals**

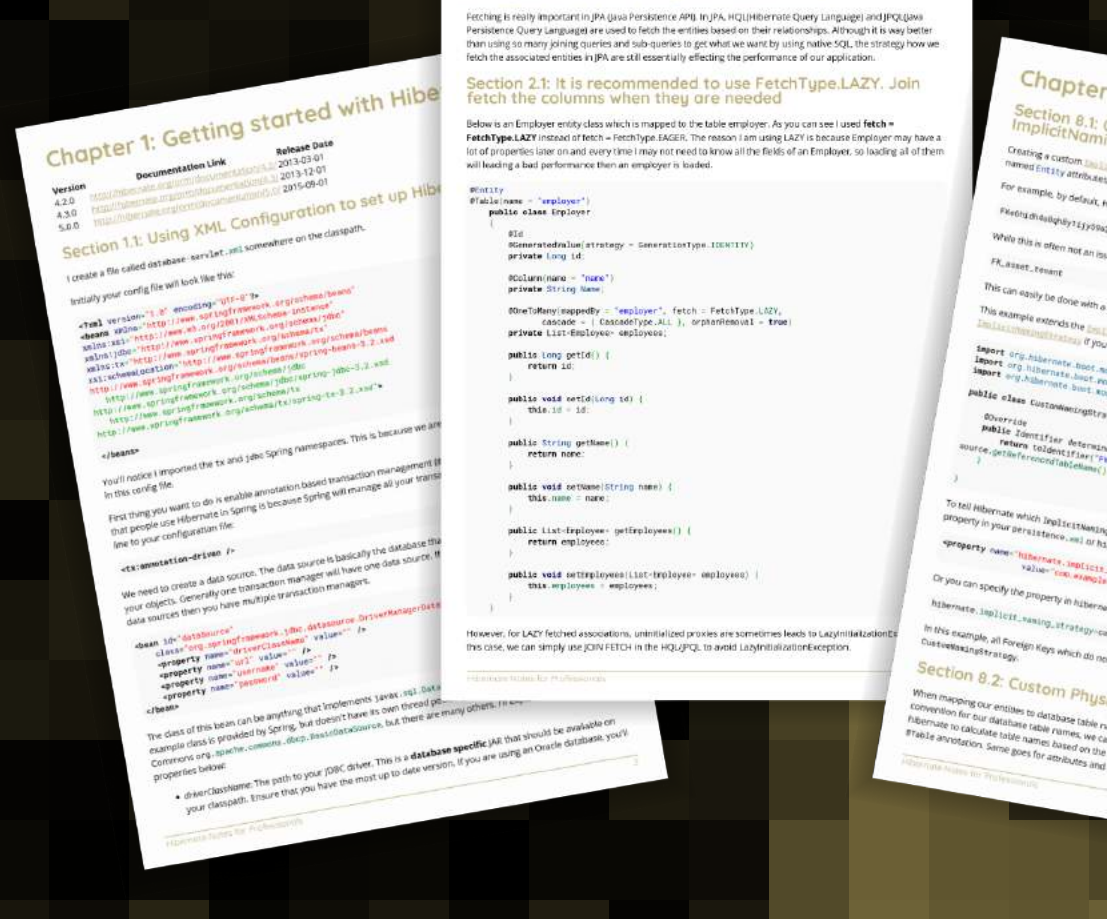

Chapter 2: Fetching in Hibernate

r 8: Custom Naming Strategy<br><sup>Creating and using a Custom<br><sup>IngStrategy</sup></sup> Creating and Using a Custom and a Consequent of CUSTOPT COMMUNITY COMMUNITY OF COMMUNITY OF CONSTRUCTION COMMUNITY OF CONSTRUCTION CONSTRUCTION OF CONSTRUCTION CONSTRUCTION CONSTRUCTION OF CONSTRUCTION CONSTRUCTION OF CONSTRUCTION CONSTRUCTION OF CON

work Foreign Keys, Unique Keys, Mentality Countries and Janiser Juanes<br>Hiberture will generate Foreign Keys Mentality Columns, Basic Columns, and<br>Nikele you may wise sur- $\mu_{\rm MSE}$  you may wish that the name was more descriptive, such as:<br> $\sigma_{\rm MSE}$  and  $\sigma_{\rm MSE}$ 

o<br>Linguya (malicitanujnyštratogy,

**Wish** 

**Liamthur, howe** ver you may choose

Paki America Ideosrphic (1992), however you may<br>1961 - Anning Inglicity for the production of the Shankard (1993)<br>1961 - Anning Inglicity for the production of the Chapter<br>1989 - Anning Inglicity (1993), however in the Pak Many implicites<br>University of Constant Communications<br>University of Constant Communication<br>University of Communication<br>Communication<br>Communication<br>Communication<br>Communications<br>Communications

http://www.file.org/price.org/price.org/html<br>| K\_" + #http://www.file.org/html<br>| K\_" + #http://www.file.org/html<br>| http://www.file.org/html<br>| http://www.file.org/html

**Notrategy** to use define the hidernate .teplic:<br>Abernate.cfg.rail file as behave<br>...wateg\_strategy.<br>#.foo.ma. astegy.

ete.properries file as below. m.example.roo.har.castenamag<br>Thomas.com<br>Thomas.com

of have an explicitly defined sells will have get their name from<br>SiCOI NGT Diffusion of selling will have get their name from **Sical Naming Strategy**<br><sup>names werely on agree.</sup> **PITTI CPLA** 

The mean of the mean of the control of the mean of the mean of the mean of the mean of the mean of the mean of the mean of the mean of the mean of the mean of the mean of the mean of the mean of the mean of the mean of the

## **30+ pages** of professional hints and tricks

### **[GoalKicker.com](http://goalkicker.com)** [Free Programming Books](http://goalkicker.com)

#### **Disclaimer**

This is an unofficial free book created for educational purposes and is not affiliated with official Hibernate group(s) or company(s). All trademarks and registered trademarks are the property of their respective owners

## **Contents**

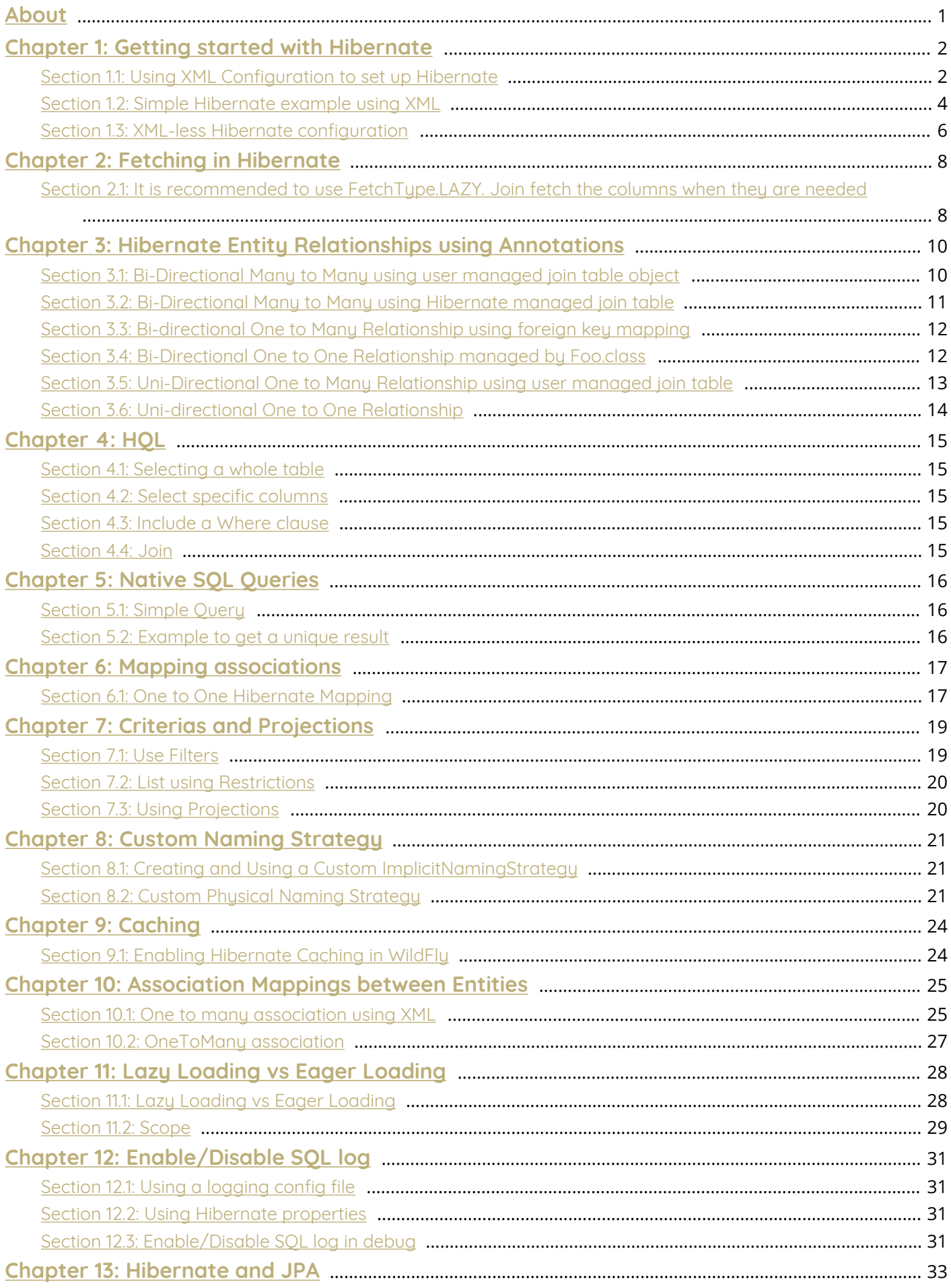

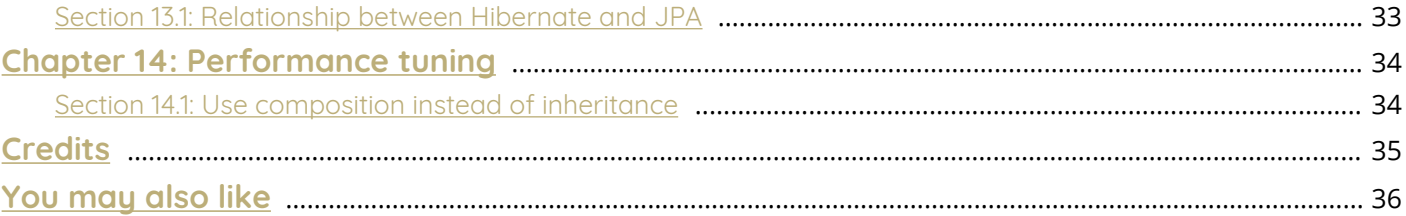

## <span id="page-3-0"></span>**About**

Please feel free to share this PDF with anyone for free, latest version of this book can be downloaded from: [http://GoalKicker.com/HibernateBook](http://goalkicker.com/HibernateBook)

This *Hibernate Notes for Professionals* book is compiled from [Stack Overflow](https://archive.org/details/documentation-dump.7z) [Documentation](https://archive.org/details/documentation-dump.7z), the content is written by the beautiful people at Stack Overflow. Text content is released under Creative Commons BY-SA, see credits at the end of this book whom contributed to the various chapters. Images may be copyright of their respective owners unless otherwise specified

This is an unofficial free book created for educational purposes and is not affiliated with official Hibernate group(s) or company(s) nor Stack Overflow. All trademarks and registered trademarks are the property of their respective company owners

The information presented in this book is not guaranteed to be correct nor accurate, use at your own risk

Please send feedback and corrections to [web@petercv.com](mailto:web@petercv.com)

## <span id="page-4-0"></span>**Chapter 1: Getting started with Hibernate**

**Version Documentation Link Release Date**

4.2.0 <http://hibernate.org/orm/documentation/4.2/> 2013-03-01 4.3.0 <http://hibernate.org/orm/documentation/4.3/> 2013-12-01

5.0.0 <http://hibernate.org/orm/documentation/5.0/> 2015-09-01

## <span id="page-4-1"></span>**Section 1.1: Using XML Configuration to set up Hibernate**

I create a file called database-servlet.xml somewhere on the classpath.

Initially your config file will look like this:

```
<?xml version="1.0" encoding="UTF-8"?>
<beans xmlns="http://www.springframework.org/schema/beans"
xmlns:xsi="http://www.w3.org/2001/XMLSchema-instance"
xmlns:jdbc="http://www.springframework.org/schema/jdbc"
xmlns:tx="http://www.springframework.org/schema/tx"
xsi:schemaLocation="http://www.springframework.org/schema/beans
http://www.springframework.org/schema/beans/spring-beans-3.2.xsd
   http://www.springframework.org/schema/jdbc
http://www.springframework.org/schema/jdbc/spring-jdbc-3.2.xsd
   http://www.springframework.org/schema/tx
http://www.springframework.org/schema/tx/spring-tx-3.2.xsd">
```
#### **</beans>**

You'll notice I imported the tx and jdbc Spring namespaces. This is because we are going to use them quite heavily in this config file.

First thing you want to do is enable annotation based transaction management (@Transactional). The main reason that people use Hibernate in Spring is because Spring will manage all your transactions for you. Add the following line to your configuration file:

#### **<tx:annotation-driven />**

We need to create a data source. The data source is basically the database that Hibernate is going to use to persist your objects. Generally one transaction manager will have one data source. If you want Hibernate to talk to multiple data sources then you have multiple transaction managers.

```
<bean id="dataSource"
     class="org.springframework.jdbc.datasource.DriverManagerDataSource">
     <property name="driverClassName" value="" />
     <property name="url" value="" />
     <property name="username" value="" />
     <property name="password" value="" />
</bean>
```
The class of this bean can be anything that implements javax.sql.DataSource so you could write your own. This example class is provided by Spring, but doesn't have its own thread pool. A popular alternative is the Apache Commons org.apache.commons.dbcp.BasicDataSource, but there are many others. I'll explain each of the properties below:

*driverClassName*: The path to your JDBC driver. This is a **database specific** JAR that should be available on your classpath. Ensure that you have the most up to date version. If you are using an Oracle database, you'll need a OracleDriver. If you have a MySQL database, you'll need a MySQLDriver. See if you can find the driver you need [here](http://mvnrepository.com/tags/jdbc) but a quick google should give you the correct driver.

- *url*: The URL to your database. Usually this will be something like jdbc\:oracle\:thin\:\path\to\your\database or jdbc:mysql:*//path/to/your/database*. If you google around for the default location of the database you are using, you should be able to find out what this should be. If you are getting a HibernateException with the message org.hibernate.HibernateException: Connection cannot be **null** when 'hibernate.dialect' not set and you are following this guide, there is a 90% chance that your URL is wrong, a 5% chance that your database isn't started and a 5% chance that your username/password is wrong.
- *username*: The username to use when authenticating with the database.
- *password*: The password to use when authenticating with the database.

The next thing, is to set up the SessionFactory. This is the thing that Hibernate uses to create and manage your transactions, and actually talks to the database. It has quite a few configuration options that I will try to explain below.

```
<bean id="sessionFactory"
    class="org.springframework.orm.hibernate4.LocalSessionFactoryBean">
     <property name="dataSource" ref="dataSource" />
     <property name="packagesToScan" value="au.com.project />
     <property name="hibernateProperties">
         <props>
             <prop key="hibernate.use_sql_comments">true</prop>
             <prop key="hibernate.hbm2ddl.auto">validate</prop>
         </props>
     </property>
</bean>
```
- *dataSource*: Your data source bean. If you changed the Id of the dataSource, set it here.
- *packagesToScan*: The packages to scan to find your JPA annotated objects. These are the objects that the session factory needs to manage, will generally be POJO's and annotated with @Entity. For more information on how to set up object relationships in Hibernate [see here.](http://stackoverflow.com/questions/24257449/how-do-i-use-annotations-to-define-x-relationship-in-hibernate-4-and-spring)
- *annotatedClasses* (not shown): You can also provide a list of classes for Hibernate to scan if they are not all in the same package. You should use either packagesToScan or annotatedClasses but not both. The declaration looks like this:

```
<property name="annotatedClasses">
     <list>
         <value>foo.bar.package.model.Person</value>
         <value>foo.bar.package.model.Thing</value>
     </list>
</property>
```
- *hibernateProperties*: There are a myriad of these all lovingly [documented here.](http://docs.jboss.org/hibernate/orm/4.3/manual/en-US/html_single/#configuration-optional) The main ones you will be using are as follows:
- *hibernate.hbm2ddl.auto*: One of the hottest Hibernate questions details this property. [See it for more info](http://stackoverflow.com/questions/438146/hibernate-hbm2ddl-auto-possible-values-and-what-they-do). I generally use validate, and set up my database using either SQL scripts (for an in-memory), or create the database beforehand (existing database).
- *hibernate.show\_sql*: Boolean flag, if true Hibernate will print all the SQL it generates to stdout. You can also configure your logger to show you the values that are being bound to the queries by setting log4j.logger.org.hibernate.type=TRACE log4j.logger.org.hibernate.SQL=DEBUG in your log manager (I

use log4j).

- *hibernate.format\_sql*: Boolean flag, will cause Hibernate to pretty print your SQL to stdout.
- *hibernate.dialect* (Not shown, for good reason): A lot of old tutorials out there show you how to set the Hibernate dialect that it will use to communicate to your database. Hibernate **can** auto-detect which dialect to use based on the JDBC driver that you are using. Since there are about 3 different Oracle dialects and 5 different MySQL dialects, I'd leave this decision up to Hibernate. For a full list of dialects Hibernate supports [see here](http://docs.jboss.org/hibernate/orm/4.3/manual/en-US/html_single/#configuration-optional-dialects).

The last 2 beans you need to declare are:

```
<bean class="org.springframework.dao.annotation.PersistenceExceptionTranslationPostProcessor"
   id="PersistenceExceptionTranslator" />
<bean id="transactionManager"
   class="org.springframework.orm.hibernate4.HibernateTransactionManager">
     <property name="sessionFactory" ref="sessionFactory" />
</bean>
```
The PersistenceExceptionTranslator translates database specific HibernateException or SQLExceptions into Spring exceptions that can be understood by the application context.

The TransactionManager bean is what controls the transactions as well as roll-backs.

Note: You should be autowiring your SessionFactory bean into your DAO's.

### <span id="page-6-0"></span>**Section 1.2: Simple Hibernate example using XML**

To set up a simple hibernate project using XML for the configurations you need 3 files, hibernate.cfg.xml, a POJO for each entity, and a EntityName.hbm.xml for each entity. Here is an example of each using MySQL:

hibernate.cfg.xml

```
<?xml version="1.0" encoding="utf-8"?>
<!DOCTYPE hibernate-configuration PUBLIC
"-//Hibernate/Hibernate Configuration DTD 3.0//EN"
"http://hibernate.sourceforge.net/hibernate-configuration-3.0.dtd">
<hibernate-configuration>
    <session-factory>
    <property name="hibernate.dialect">
       org.hibernate.dialect.MySQLDialect
    </property>
    <property name="hibernate.connection.driver_class">
       com.mysql.jdbc.Driver
    </property>
    <property name="hibernate.connection.url">
       jdbc:mysql://localhost/DBSchemaName
    </property>
    <property name="hibernate.connection.username">
       testUserName
    </property>
    <property name="hibernate.connection.password">
       testPassword
    </property>
    <!-- List of XML mapping files -->
    <mapping resource="HibernatePractice/Employee.hbm.xml"/>
```
#### **</session-factory> </hibernate-configuration>**

DBSchemaName, testUserName, and testPassword would all be replaced. Make sure to use the full resource name if it is in a package.

Employee.java

```
package HibernatePractice;
public class Employee {
     private int id;
     private String firstName;
     private String middleName;
     private String lastName;
     public Employee(){
     }
     public int getId(){
          return id;
     }
     public void setId(int id){
        this.id = id;\longrightarrow public String getFirstName(){
          return firstName;
     }
     public void setFirstName(String firstName){
          this.firstName = firstName;
     }
     public String getMiddleName(){
          return middleName;
\longrightarrow public void setMiddleName(String middleName){
          this.middleName = middleName;
\longrightarrow public String getLastName(){
          return lastName;
     }
     public void setLastName(String lastName){
         this.lastName = lastName;
     }
}
```
Employee.hbm.xml

```
<hibernate-mapping>
    <class name="HibernatePractice.Employee" table="employee">
       <meta attribute="class-description">
          This class contains employee information.
       </meta>
       <id name="id" type="int" column="empolyee_id">
          <generator class="native"/>
       </id>
       <property name="firstName" column="first_name" type="string"/>
       <property name="middleName" column="middle_name" type="string"/>
       <property name="lastName" column="last_name" type="string"/>
    </class>
</hibernate-mapping>
```
Again, if the class is in a package use the full class name packageName.className.

After you have these three files you are ready to use hibernate in your project.

## <span id="page-8-0"></span>**Section 1.3: XML-less Hibernate configuration**

```
here
```

```
package com.reborne.SmartHibernateConnector.utils;
import org.hibernate.HibernateException;
import org.hibernate.Session;
import org.hibernate.SessionFactory;
import org.hibernate.cfg.Configuration;
public class LiveHibernateConnector implements IHibernateConnector {
    private String DB_DRIVER_NAME = "";
   private String DB_URL = "jdbc:h2:~/liveDB;MV_STORE=FALSE;MVCC=FALSE";
    private String DB_USERNAME = "sa";
    private String DB_PASSWORD = "";
    private String DIALECT = "org.hibernate.dialect.H2Dialect";
    private String HBM2DLL = "create";
    private String SHOW_SQL = "true";
    private static Configuration config;
    private static SessionFactory sessionFactory;
    private Session session;
    private boolean CLOSE_AFTER_TRANSACTION = false;
    public LiveHibernateConnector() {
        config = new Configuration();
       config.setProperty("hibernate.connector.driver_class", DB_DRIVER_NAME);
       config.setProperty("hibernate.connection.url", DB_URL);
       config.setProperty("hibernate.connection.username", DB_USERNAME);
       config.setProperty("hibernate.connection.password", DB_PASSWORD);
       config.setProperty("hibernate.dialect", DIALECT);
       config.setProperty("hibernate.hbm2dll.auto", HBM2DLL);
       config.setProperty("hibernate.show_sql", SHOW_SQL);
        /*
         * Config connection pools
         */
        config.setProperty("connection.provider_class",
"org.hibernate.connection.C3P0ConnectionProvider");
        config.setProperty("hibernate.c3p0.min_size", "5");
 config.setProperty("hibernate.c3p0.max_size", "20");
 config.setProperty("hibernate.c3p0.timeout", "300");
        config.setProperty("hibernate.c3p0.max_statements", "50");
        config.setProperty("hibernate.c3p0.idle_test_period", "3000");
        /**
         * Resource mapping
         */
// config.addAnnotatedClass(User.class);
```

```
// config.addAnnotatedClass(User.class);
// config.addAnnotatedClass(User.class);
        sessionFactory = config.buildSessionFactory();
     }
     public HibWrapper openSession() throws HibernateException {
         return new HibWrapper(getOrCreateSession(), CLOSE_AFTER_TRANSACTION);
     }
     public Session getOrCreateSession() throws HibernateException {
         if (session == null) {
            session = sessionFactory.openSession();
         }
         return session;
     }
     public void reconnect() throws HibernateException {
        this.sessionFactory = config.buildSessionFactory();
     }
}
```
Please note, that with latest Hibernate this approach doesn't work well (Hibernate 5.2 release still allow this configuration)

## <span id="page-10-0"></span>**Chapter 2: Fetching in Hibernate**

Fetching is really important in JPA (Java Persistence API). In JPA, HQL(Hibernate Query Language) and JPQL(Java Persistence Query Language) are used to fetch the entities based on their relationships. Although it is way better than using so many joining queries and sub-queries to get what we want by using native SQL, the strategy how we fetch the associated entities in JPA are still essentially effecting the performance of our application.

### <span id="page-10-1"></span>**Section 2.1: It is recommended to use FetchType.LAZY. Join fetch the columns when they are needed**

Below is an Employer entity class which is mapped to the table employer. As you can see I used **fetch = FetchType.LAZY** instead of fetch = FetchType.EAGER. The reason I am using LAZY is because Employer may have a lot of properties later on and every time I may not need to know all the fields of an Employer, so loading all of them will leading a bad performance then an employer is loaded.

```
@Entity
@Table(name = "employer")
     public class Employer 
     { 
         @Id
         @GeneratedValue(strategy = GenerationType.IDENTITY)
         private Long id;
         @Column(name = "name")
         private String Name;
         @OneToMany(mappedBy = "employer", fetch = FetchType.LAZY,
                cascade = { CascadeType.ALL }, orphanRemoval = true)
         private List<Employee> employees;
         public Long getId() { 
             return id; 
 }
         public void setId(Long id) { 
            this.id = id; }
         public String getName() { 
             return name; 
 }
         public void setName(String name) { 
             this.name = name; 
 }
         public List<Employee> getEmployees() { 
             return employees; 
         }
         public void setEmployees(List<Employee> employees) { 
             this.employees = employees; 
 } 
     }
```
However, for LAZY fetched associations, uninitialized proxies are sometimes leads to LazyInitializationException. In this case, we can simply use JOIN FETCH in the HQL/JPQL to avoid LazyInitializationException.

**SELECT** Employer employer **FROM** Employer **LEFT JOIN** FETCH employer.name **LEFT JOIN** FETCH employer.employee employee **LEFT JOIN** FETCH employee.name **LEFT JOIN** FETCH employer.address

## <span id="page-12-0"></span>**Chapter 3: Hibernate Entity Relationships using Annotations**

**Annotation Details** @OneToOne Specifies a one to one relationship with a corresponding object. @OneToMany Specifies a single object that maps to many objects. @ManyToOne Specifies a collection of objects that map to a single object. @Entity Specifies an object that maps to a database table. @Table Specifies which database table this object maps too. @JoinColumn Specifies which column a foregin key is stored in. @JoinTable Specifies an intermediate table that stores foreign keys.

#### <span id="page-12-1"></span>**Section 3.1: Bi-Directional Many to Many using user managed join table object**

```
@Entity
@Table(name="FOO")
public class Foo {
     private UUID fooId;
     @OneToMany(mappedBy = "bar")
     private List<FooBar> bars;
}
@Entity
@Table(name="BAR")
public class Bar {
     private UUID barId;
     @OneToMany(mappedBy = "foo")
     private List<FooBar> foos;
}
@Entity
@Table(name="FOO_BAR")
public class FooBar {
     private UUID fooBarId;
     @ManyToOne
     @JoinColumn(name = "fooId")
     private Foo foo;
     @ManyToOne
     @JoinColumn(name = "barId")
     private Bar bar;
     //You can store other objects/fields on this table here.
}
```
Specifies a two-way relationship between many Foo objects to many Bar objects using an intermediate join table that the user manages.

The Foo objects are stored as rows in a table called FOO. The Bar objects are stored as rows in a table called BAR. The relationships between Foo and Bar objects are stored in a table called FOO\_BAR. There is a FooBar object as part of the application.

Commonly used when you want to store extra information on the join object such as the date the relationship was created.

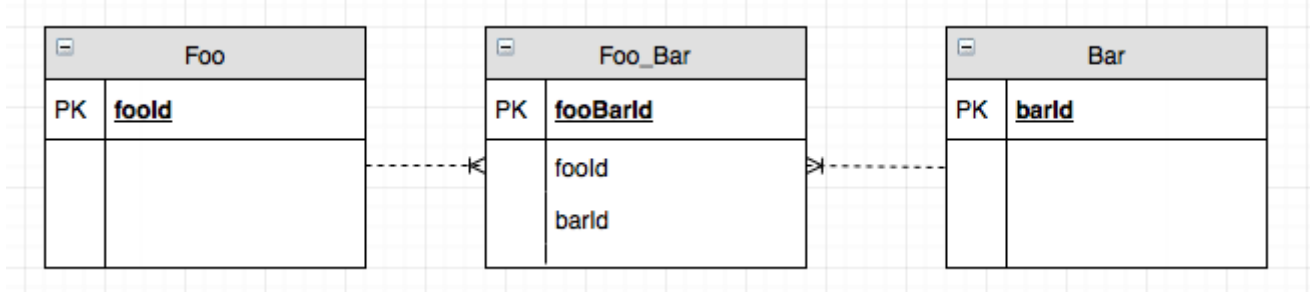

### <span id="page-13-0"></span>**Section 3.2: Bi-Directional Many to Many using Hibernate managed join table**

```
@Entity
@Table(name="FOO")
public class Foo {
     private UUID fooId;
     @OneToMany
     @JoinTable(name="FOO_BAR",
         joinColumns = @JoinColumn(name="fooId"),
         inverseJoinColumns = @JoinColumn(name="barId"))
    private List<Bar> bars;
}
@Entity
@Table(name="BAR")
public class Bar {
     private UUID barId;
     @OneToMany
     @JoinTable(name="FOO_BAR",
         joinColumns = @JoinColumn(name="barId"),
         inverseJoinColumns = @JoinColumn(name="fooId"))
     private List<Foo> foos;
}
```
Specifies a relationship between many Foo objects to many Bar objects using an intermediate join table that Hibernate manages.

The Foo objects are stored as rows in a table called FOO. The Bar objects are stored as rows in a table called BAR. The relationships between Foo and Bar objects are stored in a table called FOO\_BAR. However this implies that there is no FooBar object as part of the application.

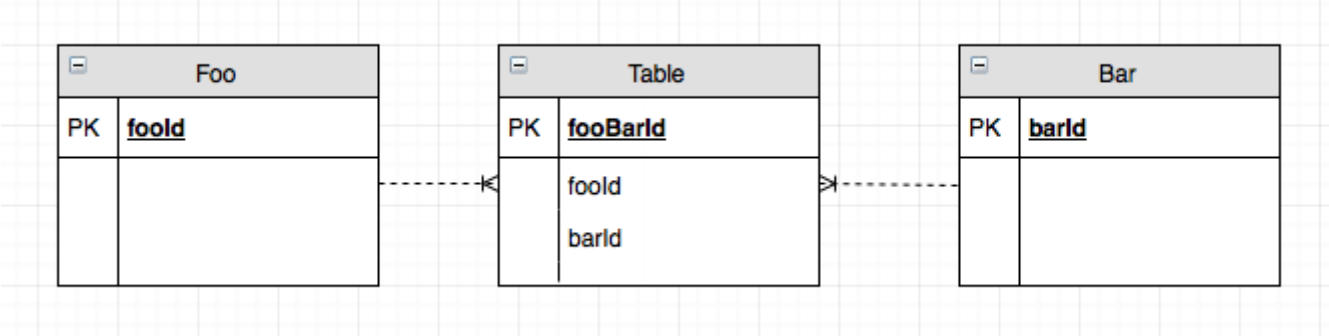

### <span id="page-14-0"></span>**Section 3.3: Bi-directional One to Many Relationship using foreign key mapping**

```
@Entity
@Table(name="FOO")
public class Foo {
     private UUID fooId;
     @OneToMany(mappedBy = "bar")
    private List<Bar> bars;
}
@Entity
@Table(name="BAR")
public class Bar {
     private UUID barId;
     @ManyToOne
     @JoinColumn(name = "fooId")
     private Foo foo;
}
```
Specifies a two-way relationship between one Foo object to many Bar objects using a foreign key.

The Foo objects are stored as rows in a table called FOO. The Bar objects are stored as rows in a table called BAR. The foreign key is stored on the BAR table in a column called fooId.

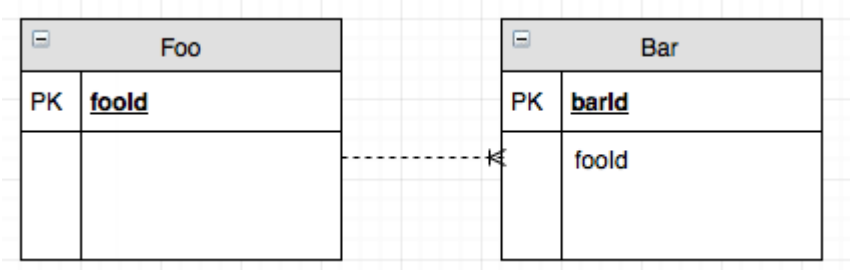

### <span id="page-14-1"></span>**Section 3.4: Bi-Directional One to One Relationship managed by Foo.class**

```
@Entity
@Table(name="FOO") 
public class Foo {
     private UUID fooId;
     @OneToOne(cascade = CascadeType.ALL)
     @JoinColumn(name = "barId")
     private Bar bar;
}
@Entity
@Table(name="BAR")
public class Bar {
     private UUID barId;
     @OneToOne(mappedBy = "bar")
     private Foo foo;
}
```
Specifies a two-way relationship between one Foo object to one Bar object using a foreign key.

The Foo objects are stored as rows in a table called FOO. The Bar objects are stored as rows in a table called BAR. The foreign key is stored on the FOO table in a column called barId.

Note that the mappedBy value is the field name on the object, not the column name.

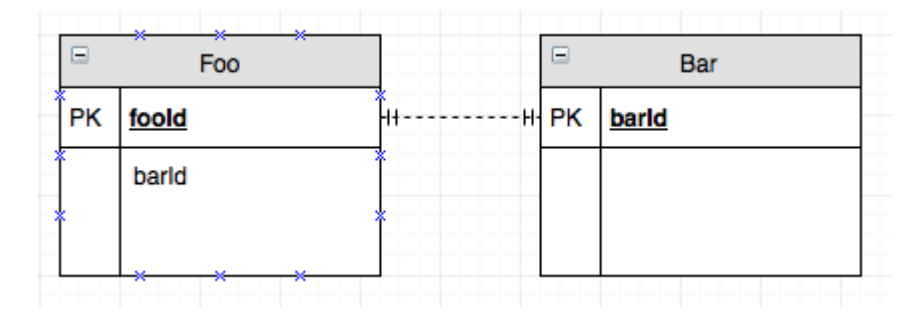

### <span id="page-15-0"></span>**Section 3.5: Uni-Directional One to Many Relationship using user managed join table**

```
@Entity
@Table(name="FOO")
public class Foo {
     private UUID fooId;
     @OneToMany
     @JoinTable(name="FOO_BAR",
         joinColumns = @JoinColumn(name="fooId"),
         inverseJoinColumns = @JoinColumn(name="barId", unique=true))
    private List<Bar> bars;
}
@Entity
@Table(name="BAR")
public class Bar {
     private UUID barId;
     //No Mapping specified here.
}
@Entity
@Table(name="FOO_BAR")
public class FooBar {
     private UUID fooBarId;
     @ManyToOne
     @JoinColumn(name = "fooId")
     private Foo foo;
     @ManyToOne
     @JoinColumn(name = "barId", unique = true)
     private Bar bar;
     //You can store other objects/fields on this table here.
}
```
Specifies a one-way relationship between one Foo object to many Bar objects using an intermediate join table that the user manages.

This is similar to a ManyToMany relationship, but if you add a unique constraint to the target foreign key you can

enforce that it is OneToMany.

The Foo objects are stored as rows in a table called FOO. The Bar objects are stored as rows in a table called BAR. The relationships between Foo and Bar objects are stored in a table called FOO\_BAR. There is a FooBar object as part of the application.

Notice that there is no mapping of Bar objects back to Foo objects. Bar objects can be manipulated freely without affecting Foo objects.

Very commonly used with Spring Security when setting up a User object who has a list of Role's that they can perform. You can add and remove roles to a user without having to worry about cascades deleting Role's.

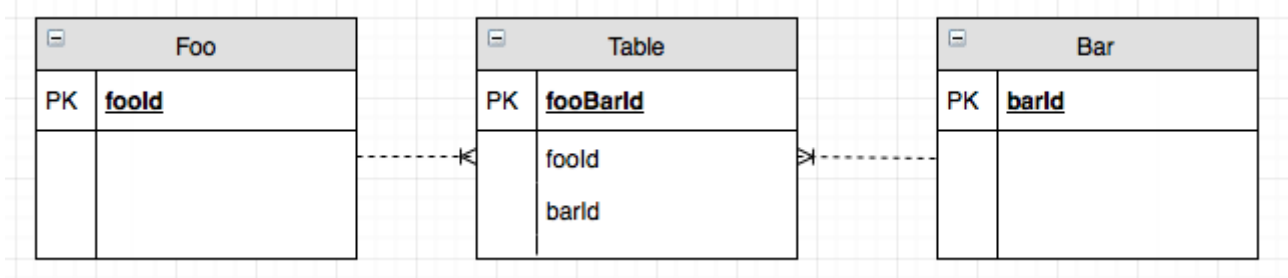

## <span id="page-16-0"></span>**Section 3.6: Uni-directional One to One Relationship**

```
@Entity
@Table(name="FOO")
public class Foo {
     private UUID fooId;
     @OneToOne
     private Bar bar;
}
@Entity
@Table(name="BAR")
public class Bar {
     private UUID barId;
     //No corresponding mapping to Foo.class
}
```
Specifies a one-way relationship between one Foo object to one Bar object.

The Foo objects are stored as rows in a table called FOO. The Bar objects are stored as rows in a table called BAR.

Notice that there is no mapping of Bar objects back to Foo objects. Bar objects can be manipulated freely without affecting Foo objects.

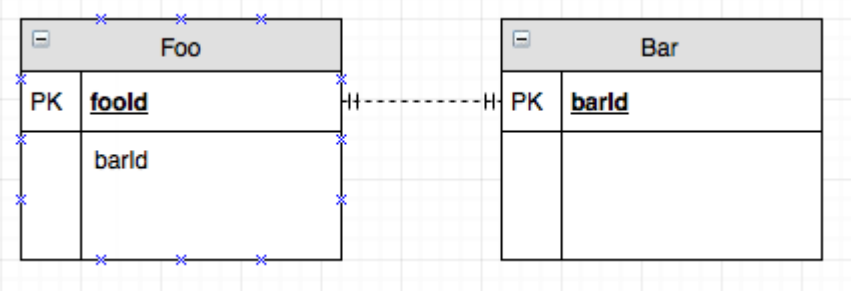

## <span id="page-17-0"></span>**Chapter 4: HQL**

HQL is Hibernate Query Language, it based on SQL and behind the scenes it is changed into SQL but the syntax is different. You use entity/class names not table names and field names not column names. It also allows many shorthands.

## <span id="page-17-1"></span>**Section 4.1: Selecting a whole table**

hql = "From EntityName";

### <span id="page-17-2"></span>**Section 4.2: Select specific columns**

hql = "Select id, name From Employee";

## <span id="page-17-3"></span>**Section 4.3: Include a Where clause**

hql = "From Employee where id = 22";

### <span id="page-17-4"></span>**Section 4.4: Join**

hql = "From Author a, Book b Where a.id = book.author";

## <span id="page-18-0"></span>**Chapter 5: Native SQL Queries**

## <span id="page-18-1"></span>**Section 5.1: Simple Query**

Assuming you have a handle on the Hibernate Session object, in this case named session:

```
List<Object[]> result = session.createNativeQuery("SELECT * FROM some_table").list();
for (Object[] row : result) {
     for (Object col : row) {
         System.out.print(col);
     }
}
```
This will retrieve all rows in some\_table and place them into the result variable and print every value.

## <span id="page-18-2"></span>**Section 5.2: Example to get a unique result**

```
Object pollAnswered = getCurrentSession().createSQLQuery(
        "select * from TJ_ANSWERED_ASW where pol_id = "+pollId+" and prf_log ='"+logid+"'").uniqueResult();
```
with this query, you get a unique result when you know the result of the query is always going to be unique.

And if the query returns more than one value, you will get an exception

org.hibernate.NonUniqueResultException

You also check the details in this link [here with more discription](https://stackoverflow.com/a/40233705/4374472)

So, please be sure that you know the query will return unique result

## <span id="page-19-0"></span>**Chapter 6: Mapping associations**

### <span id="page-19-1"></span>**Section 6.1: One to One Hibernate Mapping**

Every Country has one Capital. Every Capital has one Country.

#### **Country.java**

```
package com.entity;
import javax.persistence.Column;
import javax.persistence.Entity;
import javax.persistence.GeneratedValue;
import javax.persistence.GenerationType;
import javax.persistence.Id;
import javax.persistence.OneToOne;
import javax.persistence.Table;
@Entity
@Table(name = "countries")
public class Country {
     @Id
     @GeneratedValue(strategy = GenerationType.IDENTITY)
     private int id;
     @Column(name = "name")
     private String name;
     @Column(name = "national_language")
     private String nationalLanguage;
     @OneToOne(mappedBy = "country")
     private Capital capital;
     //Constructor
     //getters and setters
 }
```
#### **Capital.java**

```
package com.entity;
import javax.persistence.CascadeType;
import javax.persistence.Entity;
import javax.persistence.GeneratedValue;
import javax.persistence.GenerationType;
import javax.persistence.Id;
import javax.persistence.JoinColumn;
import javax.persistence.OneToOne;
import javax.persistence.Table;
@Entity
@Table(name = "capitals")
public class Capital {
     @Id
     @GeneratedValue(strategy = GenerationType.IDENTITY)
     private int id;
```

```
 private String name;
 private long population;
 @OneToOne(cascade = CascadeType.ALL)
 @JoinColumn(name = "country_id")
 private Country country;
 //Constructor
 //getters and setters
```
}

#### **HibernateDemo.java**

```
package com.entity;
import org.hibernate.Session;
import org.hibernate.SessionFactory;
import org.hibernate.cfg.Configuration;
public class HibernateDemo {
public static void main(String ar[]) {
    SessionFactory sessionFactory = new Configuration().configure().buildSessionFactory();
    Session session = sessionFactory.openSession();
     Country india = new Country();
     Capital delhi = new Capital();
     delhi.setName("Delhi");
    delhi.setPopulation(357828394);
     india.setName("India");
     india.setNationalLanguage("Hindi");
    delhi.setCountry(india);
     session.save(delhi);
     session.close();
   }
}
```
## <span id="page-21-0"></span>**Chapter 7: Criterias and Projections**

## <span id="page-21-1"></span>**Section 7.1: Use Filters**

@Filter is used as a WHERE camp, here some examples

#### Student Entity

```
@Entity
@Table(name = "Student")
public class Student
\left\{ \right. /*...*/
     @OneToMany
     @Filter(name = "active", condition = "EXISTS(SELECT * FROM Study s WHERE state = true and s.id
= study_id)")
     Set<StudentStudy> studies;
     /* getters and setters methods */
}
```
Study Entity

```
@Entity
@Table(name = "Study")
@FilterDef(name = "active")
@Filter(name = "active", condition="state = true")
public class Study
{
     /*...*/
     @OneToMany
     Set<StudentStudy> students;
     @Field
     boolean state;
     /* getters and setters methods */
}
```
StudentStudy Entity

```
@Entity
@Table(name = "StudentStudy")
\PhiFilter(name = "active", condition = "EXISTS(SELECT * FROM Study s WHERE state = true and s.id =
study_id)")
public class StudentStudy
{
     /*...*/
     @ManytoOne
     Student student;
     @ManytoOne
     Study study;
     /* getters and setters methods */
```
This way, every time the "active" filter is enabled,

-Every query we do on the student entity will return **ALL** Students with **ONLY** their state = **true** studies

-Every query we do on the Study entity will return **ALL** state = **true** studies

-Every query we do on the StudentStudy entiy will return **ONLY** the ones with a state = **true** Study relationship

Pls note that study id is the name of the field on the sql StudentStudy table

#### <span id="page-22-0"></span>**Section 7.2: List using Restrictions**

Assuming we have a TravelReview table with City names as column "title"

```
 Criteria criteria =
    session.createCriteria(TravelReview.class);
  List review =
    criteria.add(Restrictions.eq("title", "Mumbai")).list();
  System.out.println("Using equals: " + review);
```
We can add restrictions to the criteria by chaining them as follows:

```
List reviews = session.createCriteria(TravelReview.class)
    .add(Restrictions.eq("author", "John Jones"))
   .add(Restrictions.between("date",fromDate,toDate))
    .add(Restrictions.ne("title","New York")).list();
```
### <span id="page-22-1"></span>**Section 7.3: Using Projections**

Should we wish to retrieve only a few columns, we can use the Projections class to do so. For example, the following code retrieves the title column

```
// Selecting all title columns
 List review = session.createCriteria(TravelReview.class)
        .setProjection(Projections.property("title"))
    .list();
 // Getting row count
  review = session.createCriteria(TravelReview.class)
    .setProjection(Projections.rowCount())
    .list();
  // Fetching number of titles
  review = session.createCriteria(TravelReview.class)
    .setProjection(Projections.count("title"))
    .list();
```
## <span id="page-23-0"></span>**Chapter 8: Custom Naming Strategy**

### <span id="page-23-1"></span>**Section 8.1: Creating and Using a Custom ImplicitNamingStrategy**

Creating a custom **[ImplicitNamingStrategy](https://docs.jboss.org/hibernate/orm/5.1/javadocs/org/hibernate/boot/model/naming/ImplicitNamingStrategy.html)** allows you to tweak how Hibernate will assign names to non-explicitly named Entity attributes, including Foreign Keys, Unique Keys, Identifier Columns, Basic Columns, and more.

For example, by default, Hibernate will generate Foreign Keys which are hashed and look similar to:

#### FKe6hidh4u0qh8y1ijy59s2ee6m

While this is often not an issue, you may wish that the name was more descriptive, such as:

#### FK asset tenant

This can easily be done with a custom ImplicitNamingStrategy.

This example extends the [ImplicitNamingStrategyJpaCompliantImpl](https://docs.jboss.org/hibernate/orm/5.1/javadocs/org/hibernate/boot/model/naming/ImplicitNamingStrategyJpaCompliantImpl.html), however you may choose to implement [ImplicitNamingStrategy](https://docs.jboss.org/hibernate/orm/5.1/javadocs/org/hibernate/boot/model/naming/ImplicitNamingStrategy.html) if you wish.

```
import org.hibernate.boot.model.naming.Identifier;
import org.hibernate.boot.model.naming.ImplicitForeignKeyNameSource;
import org.hibernate.boot.model.naming.ImplicitNamingStrategyJpaCompliantImpl;
public class CustomNamingStrategy extends ImplicitNamingStrategyJpaCompliantImpl {
     @Override
     public Identifier determineForeignKeyName(ImplicitForeignKeyNameSource source) {
         return toIdentifier("FK_" + source.getTableName().getCanonicalName() + "_" +
source.getReferencedTableName().getCanonicalName(), source.getBuildingContext());
     }
}
```
To tell Hibernate which ImplicitNamingStrategy to use, define the hibernate.implicit\_naming\_strategy property in your persistence.xml or hibernate.cfg.xml file as below:

```
<property name="hibernate.implicit_naming_strategy"
                  value="com.example.foo.bar.CustomNamingStrategy"/>
```
Or you can specify the property in hibernate.properties file as below:

hibernate.implicit\_naming\_strategy=com.example.foo.bar.CustomNamingStrategy

In this example, all Foreign Keys which do not have an explicitly defined name will now get their name from the CustomNamingStrategy.

## <span id="page-23-2"></span>**Section 8.2: Custom Physical Naming Strategy**

When mapping our entities to database table names we rely on a @Table annotation. But if we have a naming convention for our database table names, we can implement a custom physical naming strategy in order to tell hibernate to calculate table names based on the names of the entities, without explicitly stating those names with @Table annotation. Same goes for attributes and columns mapping.

For example, our entity name is:

#### ApplicationEventLog

And our table name is:

application\_event\_log

Our Physical naming strategy needs to convert from entity names that are camel case to our db table names which are snake case. We can achieve this by extending hibernate's PhysicalNamingStrategyStandardImpl:

```
import org.hibernate.boot.model.naming.Identifier;
import org.hibernate.boot.model.naming.PhysicalNamingStrategyStandardImpl;
import org.hibernate.engine.jdbc.env.spi.JdbcEnvironment;
public class PhysicalNamingStrategyImpl extends PhysicalNamingStrategyStandardImpl {
     private static final long serialVersionUID = 1L;
     public static final PhysicalNamingStrategyImpl INSTANCE = new PhysicalNamingStrategyImpl();
     @Override
     public Identifier toPhysicalTableName(Identifier name, JdbcEnvironment context) {
         return new Identifier(addUnderscores(name.getText()), name.isQuoted());
     }
     @Override
     public Identifier toPhysicalColumnName(Identifier name, JdbcEnvironment context) {
         return new Identifier(addUnderscores(name.getText()), name.isQuoted());
\longrightarrow protected static String addUnderscores(String name) {
         final StringBuilder buf = new StringBuilder(name);
        for (int i = 1; i < buf.length() - 1; i++) {
             if (Character.isLowerCase(buf.charAt(i - 1)) &&
                     Character.isUpperCase(buf.charAt(i)) &&
                    Character.isLowerCase(buf.charAt(i + 1))) {
                buf.insert(i++, '-'');
 }
 }
         return buf.toString().toLowerCase(Locale.ROOT);
     }
}
```
We are overriding default behavior of methods toPhysicalTableName and toPhysicalColumnName to apply our db naming convention.

In order to use our custom implementation we need to define hibernate.physical\_naming\_strategy property and give it the name of our PhysicalNamingStrategyImpl class.

hibernate.physical\_naming\_strategy=com.example.foo.bar.PhysicalNamingStrategyImpl

This way we can alleviate our code from @Table and @Column annotations, so our entity class:

```
@Entity
public class ApplicationEventLog {
     private Date startTimestamp;
     private String logUser;
     private Integer eventSuccess;
```

```
 @Column(name="finish_dtl")
 private String finishDetails;
```
will be correctly be mapped to db table:

}

```
CREATE TABLE application_event_log (
   ...
  start_timestamp timestamp,
  log_user varchar(255),
  event_success int(11),
  finish_dtl varchar(2000),
   ...
)
```
As seen in the example above, we can still explicitly state the name of the db object if it is not, for some reason, in accordance with our general naming convention: @Column(name="finish\_dtl")

## <span id="page-26-0"></span>**Chapter 9: Caching**

## <span id="page-26-1"></span>**Section 9.1: Enabling Hibernate Caching in WildFly**

To enable [Second Level Caching](http://www.tutorialspoint.com/hibernate/hibernate_caching.htm) for Hibernate in WildFly, add this property to your persistence. xml file:

**<property** name="hibernate.cache.use\_second\_level\_cache" value="true"**/>**

You may also enable **[Query Caching](http://www.tutorialspoint.com/hibernate/hibernate_caching.htm)** with this property:

**<property** name="hibernate.cache.use\_query\_cache" value="true"**/>**

WildFly does not require you to define a Cache Provider when enabling Hibernate's Second-Level Cache, as Infinispan is used by default. If you would like to use an alternative Cache Provider, however, you may do so with the hibernate.cache.provider\_class property.

## <span id="page-27-0"></span>**Chapter 10: Association Mappings between Entities**

## <span id="page-27-1"></span>**Section 10.1: One to many association using XML**

This is an example of how you would do a one to many mapping using XML. We will use Author and Book as our example and assume an author may have written many books, but each book will only have one author.

Author class:

```
public class Author {
     private int id;
     private String firstName;
     private String lastName;
     public Author(){
     }
     public int getId(){
         return id;
     }
     public void setId(int id){
        this.id = id;
     }
     public String getFirstName(){
         return firstName;
     }
     public void setFirstName(String firstName){
         this.firstName = firstName;
     }
     public String getLastName(){
         return lastName;
     }
     public void setLastName(String lastName){
         this.lastName = lastName;
     }
}
```
Book class:

```
public class Book {
     private int id;
     private String isbn;
     private String title; 
     private Author author;
     private String publisher;
     public Book() {
         super();
     }
     public int getId() {
         return id;
     }
     public void setId(int id) {
        this.id = id; }
     public String getIsbn() {
         return isbn;
```

```
\longrightarrow public void setIsbn(String isbn) {
         this.isbn = isbn;
     }
     public String getTitle() {
          return title;
\longrightarrow public void setTitle(String title) {
          this.title = title;
\longrightarrow public Author getAuthor() {
          return author;
     }
     public void setAuthor(Author author) {
          this.author = author;
\longrightarrow public String getPublisher() {
          return publisher;
     }
     public void setPublisher(String publisher) {
         this.publisher = publisher;
     }
```
Author.hbm.xml:

}

```
<?xml version="1.0"?>
<!DOCTYPE hibernate-mapping PUBLIC
    "-//Hibernate/Hibernate Mapping DTD//EN"
    "http://hibernate.sourceforge.net/hibernate-mapping-3.0.dtd" >
<hibernate-mapping>
    <class name="Author" table="author">
       <meta attribute="class-description">
          This class contains the author's information.
       </meta>
       <id name="id" type="int" column="author_id">
          <generator class="native"/>
       </id>
       <property name="firstName" column="first_name" type="string"/>
       <property name="lastName" column="last_name" type="string"/>
    </class>
</hibernate-mapping>
```
Book.hbm.xml:

```
<?xml version="1.0"?>
<!DOCTYPE hibernate-mapping PUBLIC
     "-//Hibernate/Hibernate Mapping DTD//EN"
     "http://hibernate.sourceforge.net/hibernate-mapping-3.0.dtd" >
<hibernate-mapping>
     <class name="Book" table="book_title">
       <meta attribute="class-description">
          This class contains the book information.
       </meta>
         <id name="id" type="int" column="book_id">
             <generator class="native"/>
         </id>
         <property name="isbn" column="isbn" type="string"/>
         <property name="title" column="title" type="string"/>
```

```
 <many-to-one name="author" class="Author" cascade="all">
              <column name="author"></column>
          </many-to-one>
         <property name="publisher" column="publisher" type="string"/>
     </class>
</hibernate-mapping>
```
What makes the one to many connection is that the Book class contains an Author and the xml has the <many-toone> tag. The cascade attribute allows you to set how the child entity will be saved/updated.

### <span id="page-29-0"></span>**Section 10.2: OneToMany association**

To illustrate relation OneToMany we need 2 Entities e.g. Country and City. One Country has multiple Cities.

In the CountryEntity beloww we define set of cities for Country.

```
@Entity
@Table(name = "Country")
public class CountryEntity implements Serializable
{
   private static final long serialVersionUID = 1L;
   @Id
   @Column(name = "COUNTRY_ID", unique = true, nullable = false)
   @GeneratedValue(strategy = GenerationType.SEQUENCE)
  private Integer countryId;
   @Column(name = "COUNTRY_NAME", unique = true, nullable = false, length = 100)
  private String countryName;
   @OneToMany(mappedBy="country", fetch=FetchType.LAZY)
   private Set<CityEntity> cities = new HashSet<>();
    //Getters and Setters are not shown
```
}

Now the city entity.

```
@Entity
@Table(name = "City")
public class CityEntity implements Serializable
{
   private static final long serialVersionUID = 1L;
   @Id
   @Column(name = "CITY_ID", unique = true, nullable = false)
   @GeneratedValue(strategy = GenerationType.SEQUENCE)
  private Integer cityId;
   @Column(name = "CITY_NAME", unique = false, nullable = false, length = 100)
  private String cityName:
   @ManyToOne(optional=false, fetch=FetchType.EAGER)
   @JoinColumn(name="COUNTRY_ID", nullable=false)
   private CountryEntity country;
    //Getters and Setters are not shown
}
```
## <span id="page-30-0"></span>**Chapter 11: Lazy Loading vs Eager Loading**

## <span id="page-30-1"></span>**Section 11.1: Lazy Loading vs Eager Loading**

Fetching or loading data can be primarily classified into two types: eager and lazy.

In order to use Hibernate make sure you add the latest version of it to the dependencies section of your pom.xml file:

```
<dependency>
     <groupId>org.hibernate</groupId>
     <artifactId>hibernate-core</artifactId> 
     <version>5.2.1.Final</version>
</dependency>
```
#### **1. Eager Loading And Lazy Loading**

The first thing that we should discuss here is what lazy loading and eager loading are:

Eager Loading is a design pattern in which data initialization occurs on the spot. It means that collections are fetched fully at the time their parent is fetched (fetch immediately)

Lazy Loading is a design pattern which is used to defer initialization of an object until the point at which it is needed. This can effectively contribute to application's performance.

#### **2. Using The Different Types Of Loading**

Lazy loading can be enabled using the following XML parameter:

```
lazy="true"
```
Let's delve into the example. First we have a User class:

```
public class User implements Serializable {
     private Long userId;
     private String userName;
     private String firstName;
     private String lastName;
     private Set<OrderDetail> orderDetail = new HashSet<>();
     //setters and getters
     //equals and hashcode
     }
```
Look at the Set of orderDetail that we have. Now let's have a look at the **OrderDetail class**:

```
public class OrderDetail implements Serializable {
```

```
 private Long orderId;
 private Date orderDate;
 private String orderDesc;
 private User user;
 //setters and getters
 //equals and hashcode
```
}

The important part that is involved in setting the lazy loading in the UserLazy.hbm.xml:

```
<set name="orderDetail" table="USER_ORDER" inverse="true" lazy="true" fetch="select">
     <key>
         <column name="USER_ID" not-null="true" />
     </key>
    <one-to-many class="com.baeldung.hibernate.fetching.model.OrderDetail" />
</set>
```
This is how the lazy loading is enabled. To disable lazy loading we can simply use: lazy = "false" and this in turn will enable eager loading. The following is the example of setting up eager loading in another file User.hbm.xml:

```
<set name="orderDetail" table="USER_ORDER" inverse="true" lazy="false" fetch="select">
     <key>
         <column name="USER_ID" not-null="true" />
     </key>
    <one-to-many class="com.baeldung.hibernate.fetching.model.OrderDetail" />
</set>
```
### <span id="page-31-0"></span>**Section 11.2: Scope**

For those who haven't played with these two designs, the scope of lazy and eager is within a specific **Session** of *SessionFactory*. *Eager* loads everything instantly, means there is no need to call anything for fetching it. But lazy fetch usually demands some action to retrieve mapped collection/object. This sometimes is problematic getting lazy fetch outside the *session*. For instance, you have a view which shows the detail of the some mapped POJO.

```
@Entity
public class User {
     private int userId;
     private String username;
     @OneToMany
     private Set<Page> likedPage;
     // getters and setters here
}
@Entity
public class Page{
     private int pageId;
     private String pageURL;
     // getters and setters here
}
public class LazzyTest{
     public static void main(String...s){
         SessionFactory sessionFactory = new SessionFactory();
        Session session = sessionFactory.openSession();
         Transaction transaction = session.beginTransaction();
         User user = session.get(User.class, 1);
         transaction.commit();
         session.close();
         // here comes the lazy fetch issue
         user.getLikedPage();
\longrightarrow
```
When you will try to get **lazy fetched** outside the *session* you will get the *[lazyinitializeException](https://docs.jboss.org/hibernate/orm/3.5/javadocs/org/hibernate/LazyInitializationException.html)*. This is because by default fetch strategy for all oneToMany or any other relation is *lazy*(call to DB on demand) and when you have closed the session, you have no power to communicate with database. so our code tries to fetch collection of *likedPage* and it throws exception because there is no associated session for rendering DB.

Solution for this is to use:

- 1. [Open Session in View](https://dzone.com/articles/open-session-view-design)  In which you keep the session open even on the rendered view.
- 2. Hibernate.initialize(user.getLikedPage()) before closing session This tells hibernate to initialize the collection elements

## <span id="page-33-0"></span>**Chapter 12: Enable/Disable SQL log**

## <span id="page-33-1"></span>**Section 12.1: Using a logging config file**

In the logging configuration file of your choice set the logging of the following packages to the levels shown.:

```
# log the sql statement
org.hibernate.SQL=DEBUG
# log the parameters
org.hibernate.type=TRACE
```
There will probably be some logger specific prefixes that are required.

Log4j config:

```
log4j.logger.org.hibernate.SQL=DEBUG
log4j.logger.org.hibernate.type=TRACE
```
Spring Boot application.properties:

```
logging.level.org.hibernate.SQL=DEBUG
logging.level.org.hibernate.type=TRACE
```
Logback logback.xml:

```
<logger name="org.hibernate.SQL" level="DEBUG"/>
<logger name="org.hibernate.type" level="TRACE"/>
```
### <span id="page-33-2"></span>**Section 12.2: Using Hibernate properties**

This will show you the generated SQL, but will not show you the values contained within the queries.

```
<bean id="sessionFactory"
     class="org.springframework.orm.hibernate4.LocalSessionFactoryBean">
     <property name="hibernateProperties">
         <props>
             <!-- show the sql without the parameters -->
             <prop key="hibernate.show_sql">true</prop>
             <!-- format the sql nice -->
             <prop key="hibernate.format_sql">true</prop>
             <!-- show the hql as comment -->
             <prop key="use_sql_comments">true</prop>
         </props>
     </property>
</bean>
```
## <span id="page-33-3"></span>**Section 12.3: Enable/Disable SQL log in debug**

Some applications that use Hibernate generate a huge amount of SQL when the application is started. Sometimes it's better to enable/disable the SQL log in specific points when debugging.

To enable, just run this code in your IDE when you are debugging the aplication:

```
org.apache.log4j.Logger.getLogger("org.hibernate.SQL")
```
To disable:

```
org.apache.log4j.Logger.getLogger("org.hibernate.SQL")
 .setLevel(org.apache.log4j.Level.OFF)
```
## <span id="page-35-0"></span>**Chapter 13: Hibernate and JPA**

## <span id="page-35-1"></span>**Section 13.1: Relationship between Hibernate and JPA**

Hibernate is an implementation of the JPA standard. As such, everything said there is also true for Hibernate.

Hibernate has some extensions to JPA. Also, the way to set up a JPA provider is provider-specific. This documentation section should only contain what is specific to Hibernate.

## <span id="page-36-0"></span>**Chapter 14: Performance tuning**

## <span id="page-36-1"></span>**Section 14.1: Use composition instead of inheritance**

Hibernate has some strategies of inheritance. The JOINED inheritance type do a JOIN between the child entity and parent entity.

The problem with this approach is that Hibernate **always** bring the data of all involved tables in the inheritance.

Per example, if you have the entities Bicycle and MountainBike using the JOINED inheritance type:

```
@Entity
@Inheritance(strategy = InheritanceType.JOINED)
public abstract class Bicycle {
```
}

And:

```
@Entity
@Inheritance(strategy = InheritanceType.JOINED)
public class MountainBike extends Bicycle {
```
}

Any JPQL query that hit MountainBike will brings the Bicycle data, creating a SQL query like:

```
SELECT mb.*, b.* FROM MountainBike mb JOIN Bicycle b ON b.id = mb.id WHERE ...
```
If you have another parent for Bicycle (like Transport, per example), this above query will brings the data from this parent too, doing an extra JOIN.

As you can see, this is a kind of EAGER mapping too. You don't have the choice to bring only the data of the MountainBike table using this inheritance strategy.

The best for performance is use composition instead of inheritance.

To accomplish this, you can mapping the MountainBike entity to have a field bicycle:

```
@Entity
public class MountainBike {
     @OneToOne(fetchType = FetchType.LAZY)
     private Bicycle bicycle;
}
```
And Bicycle:

```
@Entity
public class Bicycle {
}
```
Every query now will bring only the MountainBike data by default.

## <span id="page-37-0"></span>**Credits**

Thank you greatly to all the people from Stack Overflow Documentation who helped provide this content, more changes can be sent to [web@petercv.com](mailto:web@petercv.com) for new content to be published or updated

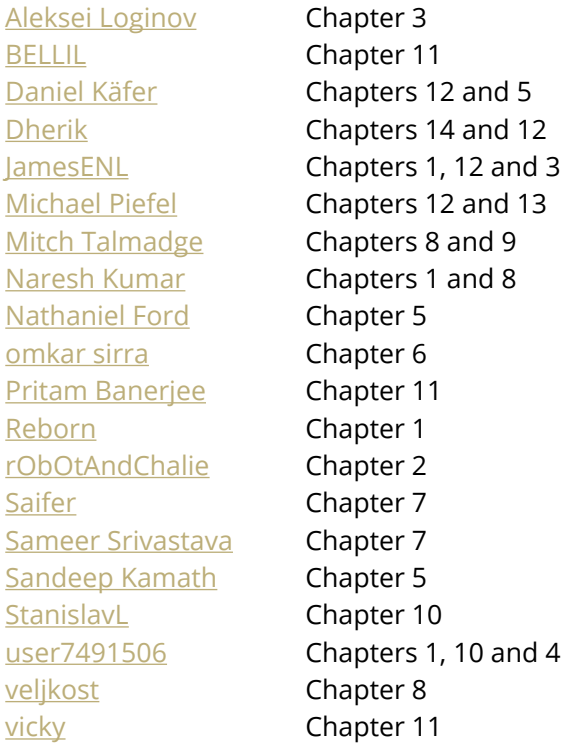

## <span id="page-38-0"></span>**You may also like**

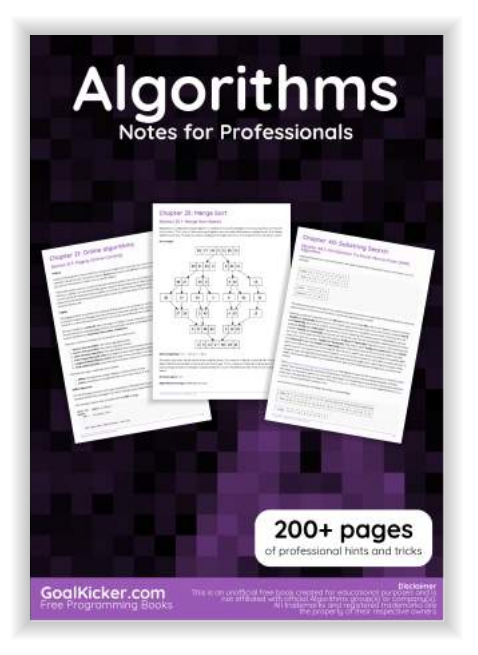

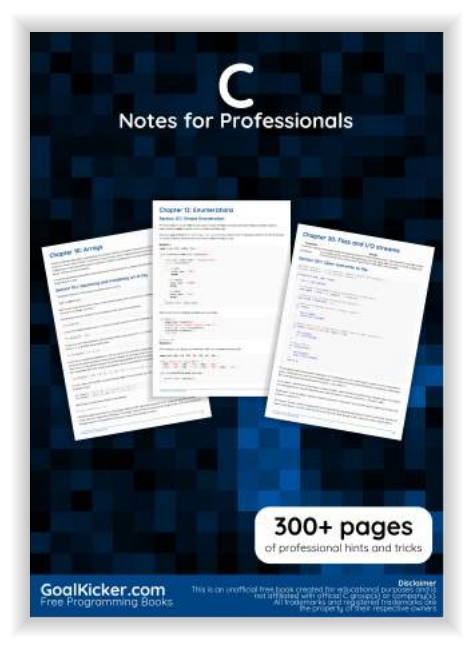

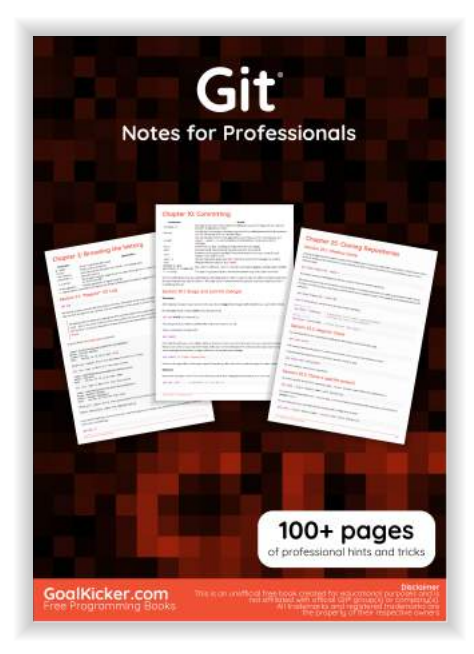

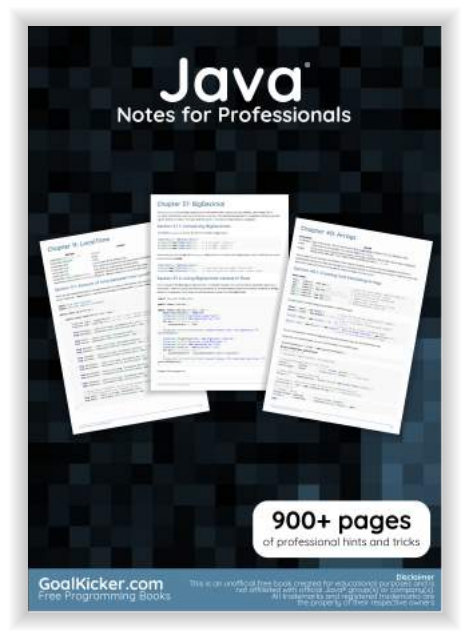

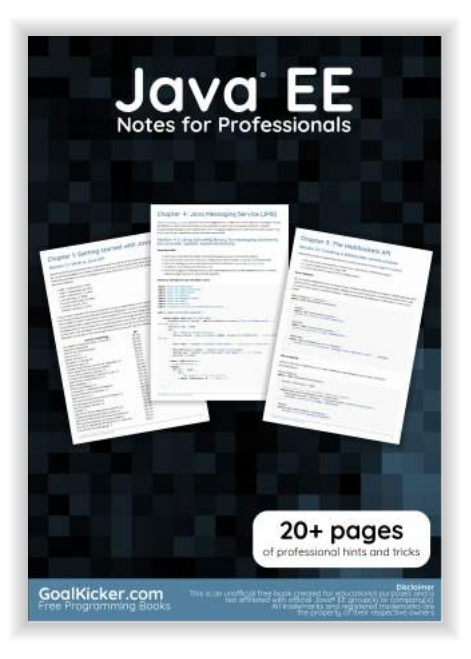

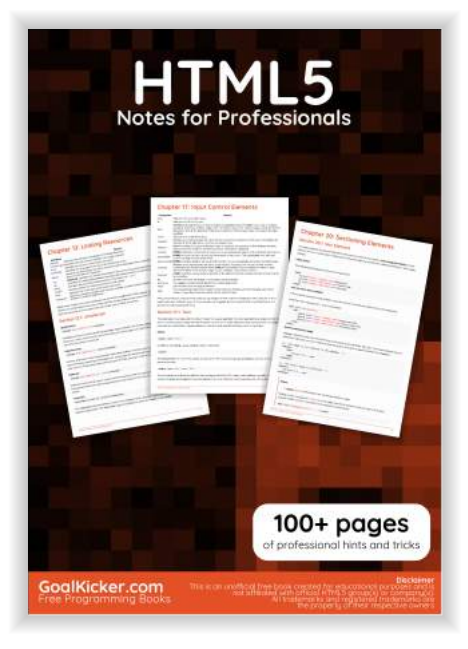

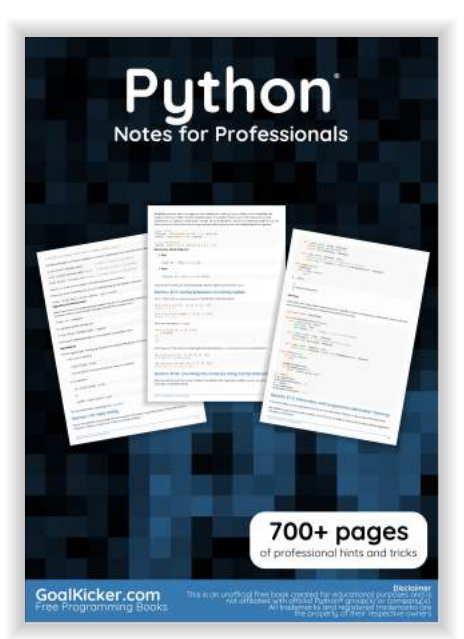

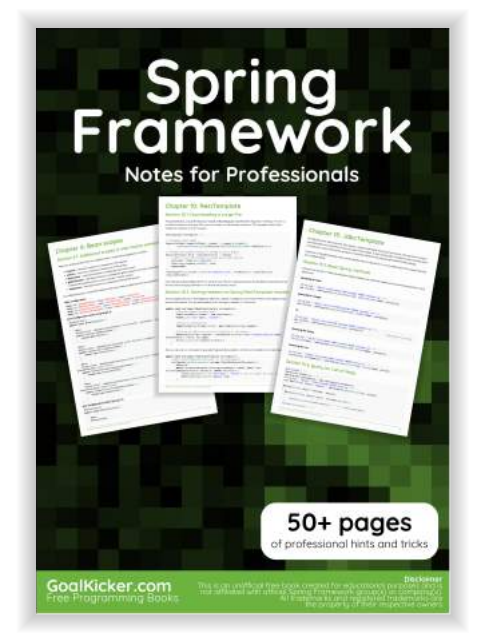

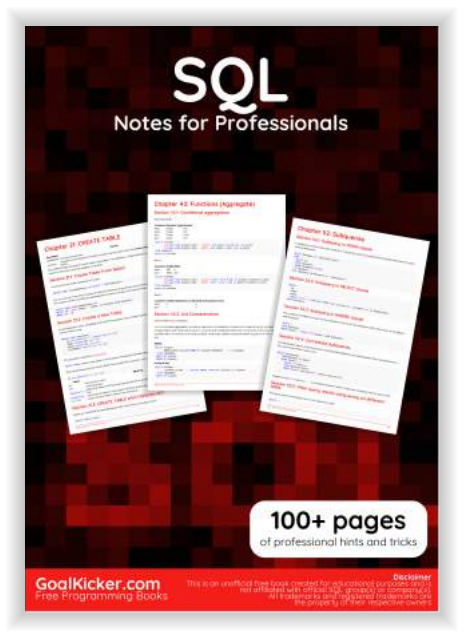